# **Eugenij VOLODARSKY**<sup>1</sup>, Zygmunt WARSZA<sup>2</sup>, Larisa KOSHEVAYA<sup>3</sup><br><sup>1</sup> NARODOWY UNIWERSYTET TECHNICZNY UKRAINY - POLITECHNIKA KIJOWSKA

2 NARODOWY I NARODOWY I II. I NARODOWY UKRAINY - POLITICAL A POLITICAL A POLITICAL A POLITICAL A POLITICAL A P<br>3 NARODOWY UNIWERSYTET LOTNICTWA, Kijów, Ukraina

## **System oceny statystycznej w badaniu biegłości laboratoriów badawczych**

#### **Prof. Еvgeniy T. VOLODARSKY**

Pracuje w Narodowym Technicznym Uniwersytecie Ukrainy - Politechnika Kijowska "KPI", Katedra Automatyzacji Badań Eksperymentalnych; Przewodniczący Podkomisji "Metrologia" w Państwowej Agencji Akredytacyjnej Ukrainy. Senior member of IEEE. Prezydent Ukraińskiej Akademii Metrologii. Zainteresowania naukowe: systemy oprogramowania pomiarowego do monitorowania i testowania. Autor ponad 300 publikacji.

#### *e-mail: vet-1@ukr.net*

#### **Doc. dr inż. Zygmunt Lech WARSZA**

Studia 1959, doktorat 1967 i praca 1960-70 na Wydz. Elektrycznym Politechniki Warszawskiej oraz w Instytucie Elektrotechniki 1958-63. Docent od 1970. Zorganizował i prowadził: Wydział Transportu Pol. Świętokrzyskiej 1970-76, Ośrodek Aparatury Pomiarowej IMGW 1978-81, Zakład Techniki Pomiarowej Instytutu Chemii Przemysłowej 1983-91. Obecnie: główny specjalista w Przemysłowym Instytucie Automatyki i Pomiarów PIAP Warszawa. Autor około 160 publikacji, 4 monografii, kilku-dziesięciu prac badawczych.

*e-mail: zlw@op.pl* 

#### **Streszczenie**

Omówiono sposób oceny statystycznej stosowany w procedurach służących badaniu osiągnięcia biegłości przez laboratorium badawcze, czyli wymaganych kompetencji technicznych i organizacyjnych W tym celu powinno być w nim wdrożone systemowe podejście w zakresie organizacji i prowadzenia badań laboratoryjnych, które posługuje się współczesnymi zasadami zarządzania i wykorzystuje metody statystyczne do tworzenia i oceny dokładności wyników pomiaru.

**Słowa kluczowe**: laboratorium badawcze, akredytacja, biegłość, procedura badań, wskaźniki dokładności, porównywalność i akceptowalność rezultatów, wymagania norm międzynarodowych.

## **Statistical system for ensuring the evaluation of technical competences of testing laboratories**

#### **Abstract**

It is shown that in order to achieve technical competence of a testing laboratory needed is to introduce a system approach for organizing and conducting laboratory tests, guided by the principles of modern management and using the statistical methods for establishing and evaluating the accuracy of results. Modern statistical approaches include: application of statistical indicators of accuracy of techniques that are able to evaluate influence as random and systematic effects, using the parametric model of variances for assessing the accuracy of results obtained in the same laboratory and model of variance component when assessing the accuracy of results in interlaboratory experiments; application of statistical models of test results, which are focused on definition of various indicators of accuracy depending on current tasks; estimation of equal influence factors in laboratories when analyzing the intermediate precision measures; estimation of acceptability of the results; estimation of uncertainty on statistical indicators without analyzing sources of influence quantities.

**Keywords**: test laboratory, accreditation, technical competence, test method, indicators accuracy, comparability and acceptability of results, requirements of international standards.

#### **Prof. Larysa A. KOSHEVAJA**

Narodowy Uniwersytet Lotnictwa, Kiev, Ukraina; Katedra Biocybernetyki i Medycyny Lotniczej. Zainteresowania naukowe: metrologiczne wspomaganie pomiarów medycznych i biologicznych; statystyczne przetwarzanie danych. Autorka ponad 100 publikacji.

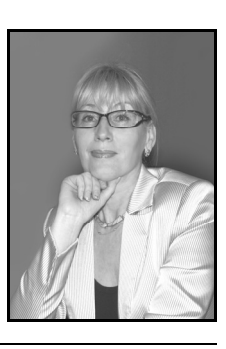

*e-mail: l.kosh@ukr.net* 

## **1. Wprowadzenie**

Wzrastające wymagania użytkowników i coraz silniejsza konkurencja producentów produktów spowodowana globalizacją rynku światowego doprowadziły do konieczności kompleksowego badania ich parametrów. Podczas takich badań występują równocześnie, często sprzeczne, interesy klientów i dostawców. Opracowano zasady wzajemnego uznawania wyników oceny jakości wyrobów (oceny ich zgodności z wymaganiami). Ich stosowanie nie jest możliwe bez dobrze funkcjonujących niezależnych laboratoriów badawczych o wysokim poziomie profesjonalnym. Wzajemne uznawanie wyników badań może być oparte tylko w oparciu o potwierdzone kompetencje techniczne takich laboratoriów [1], uzyskiwane w procesie ich akredytacji. Szczególnie ważną rolę odgrywa tu dokładność i wiarygodność wyników badań, które umożliwiają ich porównywalność. W tym celu laboratorium musi osiągnąć odpowiednie warunki przeprowadzania badań i utrzymywać je jako niezmienne oraz stosować kompleksowo współczesne metody statystyczne w przetwarzaniu wyników pomiarów. Nawet przy ograniczonym zbiorze danych ujęcie statystyczne przyczynia się do lepszego zrozumienia przebiegu i przyczyn zmienności czynników wpływających na dokładność i wiarygodność wyników [2] oraz umożliwia uzyskanie zgodności i porównywalności badań [3] wykonanych w różnych laboratoriach.

Duża liczba przepisów dotyczących procesu prowadzenia badań i wymagań, które ma spełnić laboratorium, utrudnia ogarnięcie całości zagadnień. Poniżej przedstawiono w jednolity i zwarty sposób system oceny statystycznej, współcześnie stosowany do oceny biegłości laboratorium przy jego akredytacji i kontroli.

## **2. Procedura badań i jej jakość**

Jakość procedury badań i jej realizacja wpływają na jakość wyników. Przy ocenie przydatności procedury weryfikuje się możliwość jej stosowania dla badanych obiektów przy mogących wystąpić czynnikach wpływających. Przy stosowaniu danej procedury kontroluje się uzyskiwane wyniki, w tym na podstawie udziału we wspólnych eksperymentach międzylaboratoryjnych. Poprzednio, do oceny parametrów uzyskiwanych wyników wystarczyło wykonać eksperyment tylko w danym laboratorium. Najnowsze przepisy certyfikacji wymagają przejścia do innych form takiej oceny, w szczególności wykonanie wspólnego eksperymentu w celu bardziej obiektywnego wyznaczenia dokładności.

Zależnie od celu badań stosuje się odpowiednie statystyczne modele analizy wariancji [6] oraz różne rodzaje wskaźników dokładności. Zakłada się, że każdy wynik pomiaru *y* jest sumą trzech składników (o różnych nazwach stosowanych w różnych dziedzinach), tj.:

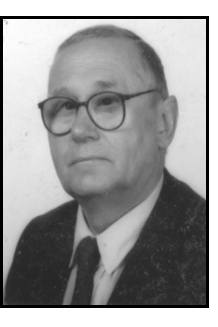

$$
y = m_{\overline{y}} + B + e , \qquad (1)
$$

gdzie: *<sup>у</sup> m* - estymator wartości mierzonej, *B* - przesunięcie (*bias*)

tej wartości (poprawność lub błąd systematyczny), *e* - wypadkowe oddziaływanie losowe różnych wielkości (precyzja, niepewność, błąd przypadkowy).

Wzajemne relacje tych składników pokazano na rys. 1.

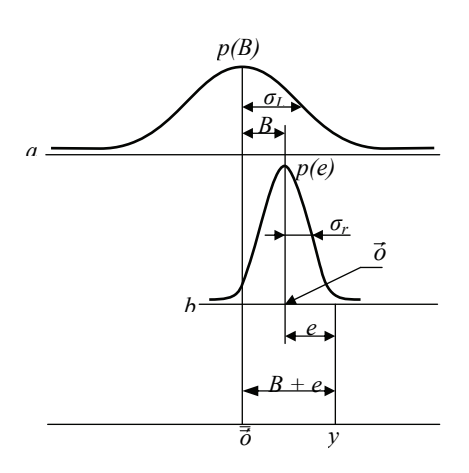

Rys. 1. Podstawowy statystyczny model wyniku pomiaru<br>Fig. 1. Basic statistical model of the measurement result Basic statistical model of the measurement result

## **3. Model systemu zapewniania jakości badań laboratoryjnych**

Zapewnienie jakości i ocenę wykonywanych badań laboratoryjnych można uzyskać stosując podejście systemowe. Rysunek 2 przedstawia model takiego systemu.

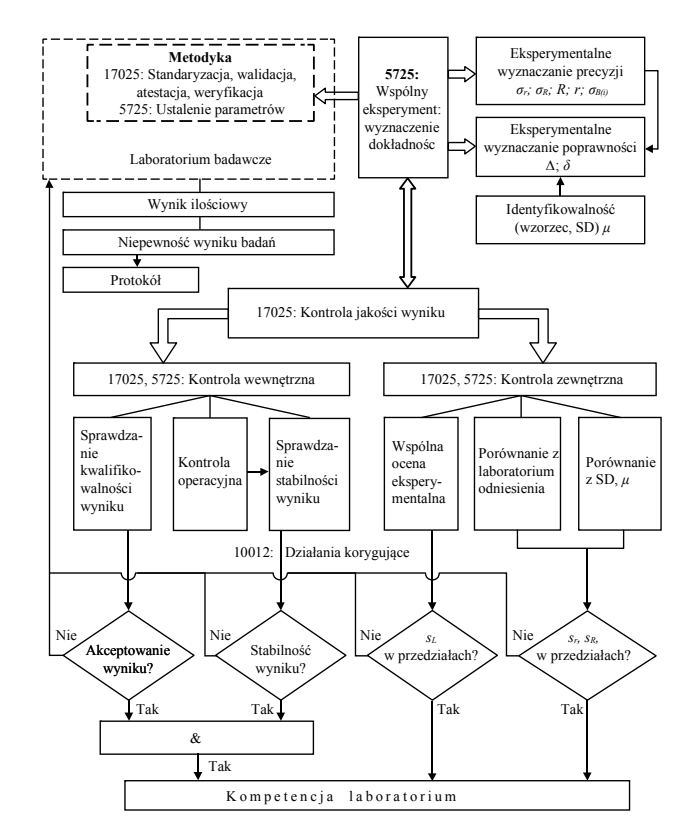

Rys. 2. Model systemu zapewnienia jakości badań laboratoryjnych Fig. 2. Model of the system of quality assurance of laboratory tests

Jego podstawę stanowi dokładność uzyskiwana we wspólnym eksperymencie [4]. Jest to obiektywne narzędzie do scharakteryzowania aktualnej jakości organizacji i sposobu przeprowadzania badań laboratoryjnych. Przy realizacji modelu trzeba przede wszystkim wziąć pod uwagę podejścia zapewniające dokładność parametrów metrologicznych wykorzystywanych metod badań. Obejmuje to też wspólne eksperymenty służące ocenie precyzji i prawidłowości wyników badań [5]. Omówimy pokrótce kolejne procedury badań ujęte w modelu systemu z rys. 2 i sposoby ich oceny statystycznej.

#### **Wspólny eksperyment oceny dokładności**

Wspólny eksperyment jest fizyczną realizacją przyjętej procedury służący do oceny dokładności. Bierze się pod uwagę możliwe kombinacje warunków badań w laboratoriach. Pozwala to wyznaczyć statystyczne właściwości metody. Do przeprowadzenia wspólnego eksperymentu angażuje się *p* laboratoriów.

#### **Eksperyment szacowania dokładność wyników**

Szacowanie dokładności wyników badań eksperymentalnych uzyskanych przez laboratoria w danych warunkach obejmuje wyznaczanie dwu odchyleń standardowych: dla powtarzalności (repeatability)  $\sigma_{\nu}$  i dla odtwarzalności (reproducibility)  $\sigma_{\nu}$ . Na tej podstawie ocenia się rozbieżność między laboratoriami, tj. spełnianie warunku powtarzalności w laboratoriach. W warunkach powtarzalności statystycznej sprawdza się jednorodność wariancji wyników w laboratoriach. Prowadzenie wspólnych eksperymentów pozwala również zbadać chwilowe wskaźniki precyzji (*intermediate precision*), oddzielnie dla każdego z czynników wpływających. Podstawowym założeniem jest to, że wpływ poszczególnych czynników jest jednakowy we wszystkich laboratoriach. Najpierw należy więc to sprawdzić stosując testy statystyczne (np. analizę ANOVA), potwierdzające spełnienie takich warunków. Wskaźniki dokładności metod pomiarowych stosowanych w procedurach badania biegłości laboratoriów zestawiono na rys. 3.

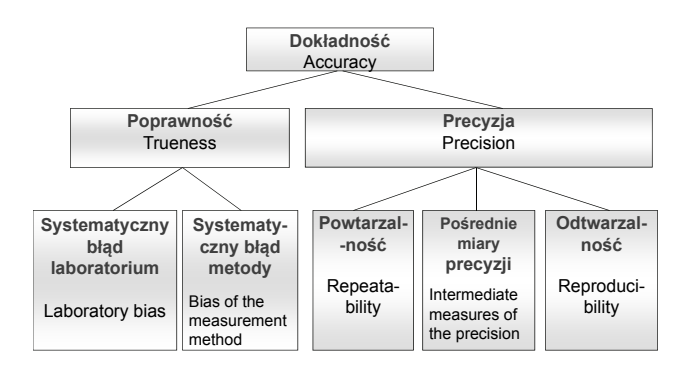

Rys. 3. Miary dokładności metod pomiarowych<br>Fig. 3. Measures of the accuracy of measureme

Measures of the accuracy of measurement methods

#### **Eksperyment szacowania poprawności wyników**

Gwarancją porównywalności wyników badań z różnych laboratoriów jest przeprowadzenie **eksperymentu szacowania poprawności wyników** wraz z ich precyzją. Przy ocenie poprawności procedury należy wyeliminować takie wpływy błędów laboratorium związane z organizacją eksperymentu, które w tym laboratorium pozostają stałe, ale są nieznane, lub niekontrolowane. Warunki wspólnego eksperymentu pozwalają oszacować statystyczną ocenę poprawności. Różnice wyników są spowodowane przez niedoskonałość procedury badań *δ*, dalej zwane przesunięciem (ang. *bias*) wyniku danej metody pomiaru, czyli jej błędem systematycznym. Do oceny tego przesunięcia używa się wskaźników precyzji. Dlatego też eksperyment oceny poprawności poprzedza się eksperymentem szacowania precyzji.

#### **Eksperyment wewnątrz-laboratoryjny**

Drugim powodem przesunięcia wartości wyniku pomiaru, oznaczonego jako *Δ* (o angielskiej nazwie *laboratory bias*), jest sposób organizacji procesu badań w danym laboratorium, Według normy PN/ISO 5725-1[5] laboratorium traktuje się kompleksowo jak rodzaj pewnego systemu, lub przyrządu pomiarowego, obejmującego też operatora. Ocenę wartości *Δ* i składowej przesunięcia *B* dla każdego laboratorium wyznacza się w **eksperymencie wewnętrznym** z wykorzystaniem ustalonych dla danej metody wskaźników dokładności. Estymacji tych wskaźników dokonuje się stosując próbkę wzorcową (*standard sample* SS), lub dane z takich samych pomiarów w laboratorium referencyjnym (*reference laboratory* RL).

## **Wystarczalność wskaźników statystycznych**

Podejście statystyczne stosuje się nie tylko do wyznaczenia miar ilościowych charakteryzujących dokładność wartości mierzonej, ale także i do ilościowej oceny rozproszenia wartości obserwacji. Charakteryzuje ona niezawodność oceny wariancji próbki i tym samym niezawodność porównywania różnych laboratoriów według wskaźnika ich stabilności.

Każda uzyskana wartość wariancji precyzji w danej procedurze badań będzie istotna statystycznie tylko przy wystarczająco dużej liczbie obserwacji. Krytyczne jest więc określenie minimalnej liczby laboratoriów *p* uczestniczących w eksperymencie i minimalnej liczby obserwacji pomiarowych *n* w nich wykonywanych. Właściwe rozwiązanie tego problemu decyduje o tym, czy otrzymywana wartość parametru statystycznego jest wystarczająca. Odchylenie standardowe wariancji  $V(s^2)$  zależy od *n*. Można więc ustalić liczbę obserwacji *n* wymaganą do uzyskania spójnych oszacowań  $s^2$ , dla której odchylenie  $V(s^2)$  będzie dostatecznie małe. Dla wielkości znormalizowanej i scentrowanej o eksperymentalnym odchyleniu standardowym *s* próbki*,* przedział ufności obejmujący 95% wartości określa się według zależności:

$$
P[-A < (s - \sigma) / \sigma < +A] = 0.95.
$$
 (2)

Rozproszenie danych *p* laboratoriów charakteryzuje ocena *s*<sub>r</sub> o wariancji

$$
V(s_r) = \frac{\sigma_W^2}{2p(n-1)}.
$$

Wówczas parametr *А<sup>r</sup>* = *А* ze wzoru (2) przyjmie wartość

$$
A_r = \frac{1,96}{\sqrt{2p(n-1)}}
$$

Przy szacowaniu  $A_R$  trzeba uwzględnić  $\sigma_r$  i  $\sigma_R$ . Wówczas parametr  $A_R = A$  wynosi:

$$
A_R = 1,96\sqrt{\left\{p\left[1+n\left(\gamma^2-1\right)\right]^2+(n-1)\left(p-1\right)\right\}/\left[2\gamma^4n^2\left(p-1\right)p\right]} \quad (3)
$$

gdzie  $\gamma = \sigma_R / \sigma_r$ .

Wzór (3) obowiązuje nie tylko dla oceny wariancji odtwarzalności wyników, ale również i dla chwilowych miar precyzji.

Określenie wystarczalności oceny statystycznej jest istotne i przy wyznaczaniu średnich wartości różnych ocen poprawności *B*. We wspólnym eksperymencie ocenia się nie tylko wartość przesunięcia *δ* danej procedury*,* ale także, czy ocena ta jest istotna statystycznie. Jeżeli ustali się, że *δ* jest znaczące statystycznie, to należy określić maksymalną wartość *δ*m, która w wynikach eksperymentu mogła by pozostać nierozpoznana z pewnym prawdopodobieństwem. Tak więc dyspersję wartości średniej wyników wszystkich eksperymentów określa wzór:

$$
\sigma^2(\overline{\partial}) = V(\hat{\delta}) = \frac{\left(n\sigma_R^2 - \frac{\sigma_R^2}{\gamma^2}\right) + \frac{\sigma_R^2}{\gamma^2}}{pn} = \left[\frac{n(\gamma^2 - 1) + 1}{\gamma^2 \delta n}\right] \sigma_R^2 \quad (4)
$$

Ze wzoru (4) wynika, że  $V(\hat{\delta})$ , a więc i  $\delta_m$  zależy od  $\sigma_p^2$ ,  $\gamma$ , а również od *р* i *n*. Wskutek tego przedział niepewności oceny przesunięcia (*bias*) można opisać prawdopodobieństwem:

$$
P\{\delta - A\sigma_R \le \hat{\delta} \le \delta + A\sigma_R\} = 0.95,
$$
  
gdzie:  $A = 1.96 \sqrt{\frac{n(\gamma^2 - 1) + 1}{\gamma^2 pn}}$ .

Wnioski o istotności tej oceny zależą od wzajemnego położenia zera i przedziału ufności na osi *δ*. Ponieważ w przypadku idealnym  $\delta = 0$ , to wówczas przedział ufności dla różnicy  $(\delta - \delta)$  obejmującej wartość zero wskazuje, że przesunięcie charakterystyki procedury przy  $\alpha = 0.05$  jest statystycznie nieznaczące.

Przy liczbie laboratoriów *p* > 20 i *n* > 2 zwiększenie *р* i *n* zwykle nie zmienia niepewności oceny wyników (tj. oceny ich rozrzutu, wyrażanego przez dyspersję). Uzyskanie dokładności 30…15% wymaga by 8 ≤ *р* ≤ 15, a przy *р* = 5 niepewność oceny może osiągnąć 60%.

Podobnie rozwiązuje się problem wyboru liczby obserwacji *n* w eksperymencie wewnątrzlaboratoryjnym. który wpływa na wartość średnią. Wspólne przetwarzanie pozwala na wdrożenie wymagań dotyczących ustalenia wartości *Δm*. Ocenę *Δ* przeprowadza się dopiero po ocenie istotności statystycznej *δ*.

Opierając się na adekwatności ocen miar statystycznych utworzono podstawy teoretyczne szacowania miar dokładności wyników badań i określono podstawowe wymagania dla eksperymentów pozwalających uzyskać wymaganą dokładność.

#### **Kontrola jakości**

Potwierdzenie możliwości uzyskiwania przez laboratorium wiarygodnych wyników należy stale monitorować za pomocą procedury kontrolnej zarówno wewnętrznej jak i zewnętrznej.

#### **Wewnętrzna kontrola jakości wyników**

Kontrola ta ma zapewnić akceptowalność wyników badań. Dokonuje się tu kontroli operacyjnej i weryfikacji stabilności warunków badań. Wyniki, w razie potrzeby, pozwolą dokonać odpowiednich działań naprawczych [6] mających na celu ustabilizowanie procesu badań.

Estymacji wskaźników poprawności laboratorium dokonuje się stosując próbkę wzorcową (SS) z przyjętą wartością średnią *μ*. Tak więc *Δ* będzie obejmować również niepewność próbki wzorcowej Δ<sub>SS</sub>. Dlatego też najpierw należy sprawdzić istotność ich łącznego odchylenia, stosując test Studenta:

$$
t = \frac{\overline{y} - \mu}{\sqrt{\frac{A_W^2 s_W^2}{n} + \frac{\Delta_{\rm SS}}{3}}}
$$

gdzie *s* 2 *W* – ocena wariancji wewnątrzlaboratoryjnego rozproszenia wyników obserwacji.

Jeżeli  $|t| > t_{kr}$ , to całkowite przesunięcie ma istotne znacznie i należy zidentyfikować przyczyny przesunięcia wyników w laboratorium. Wydziela się składnik wnoszony jedynie przez to laboratorium za pomocą analizy wariancji. Otrzymane oszacowanie *Δ* jest ważne tylko w czasie trwania danego eksperymentu. Wykazanie, że *Δ* nie zmienia się w czasie, wymaga wykonywania kolejnych wewnętrznych kontroli jakości.

#### **Kontrola zewnętrzna**

Zwykle przeprowadza się ją z użyciem próbek wzorcowych (SS), a gdy ich brakuje, wykorzystuje się pomiary porównawcze w laboratorium referencyjnym (RL). Dla kilku laboratoriów równocześnie przeprowadza się wspólny eksperyment specjalnie zorganizowany dla uzyskania oceny danej metody badań [4]. W tym przypadku powinno się uzyskać najlepsze rezultaty.

W przypadku korzystania z wyników laboratorium referencyjnego sprawdza się jednorodność dwu zbiorów danych uzyskanych z każdego laboratorium, na przykład przez test Fischera. Jeśli wariancje wyników są jednorodne, to uzyskane dane mogą być postrzegane jako wartości pobrane z tej samej populacji. Następnie sprawdza się hipotezę za pomocą testu t-Studenta, czy przesunięcie (bias) wyników jest takie samo w obu tych laboratoriach, a różnica między wartościami średnimi  $\bar{y}_1$  i  $\bar{y}_0$  powstała wskutek wpływu wielkości losowych i ograniczonych rozmiarów próbek.

#### **Ocena dopuszczalności wyników**

Do oceny dopuszczalności wspólnie przetwarzanych danych wprowadzono jako miarę tak zwany zakres krytyczny CD, związany z wcześniej ustaloną znormalizowaną wartością *σr*. Jeśli wartość bezwzględna różnicy skrajnych wyników badań nie przekracza zakresu CD, to akceptuje się je jako uzyskane w warunkach powtarzalności. Jako wynik końcowy przyjmuje się wartość średnią. Wówczas

$$
CD = f(n)\sigma_r,
$$

gdzie: *f*(*n*) - współczynnik krytycznego rozstępu wartości obserwacji, zależny od przyjętego prawdopodobieństwa jako stopnia zaufania, liczby obserwacji pomiarowych *n* i przewidywanego rodzaju rozkładu. Dla rozkładu normalnego z prawdopodobieństwem 0,95 otrzymuje się  $f(n=2)=2,8$ .

W celu oceny przydatności wyników *kontroli operacyjnej* szacuje się istotność rozbieżności średnich wartości wyników uzyskanych w laboratorium dla różnych grup obserwacji [7].

Przy przeprowadzaniu *kontroli zewnętrznej* laboratorium z użyciem próbki wzorcowej SS, odchylenie średniej wartości *у* uzyskanych wyników od wartości *μ* parametru SS, zależy od wpływu zmiennych losowych  $\sigma_i$ i od liczby *n* powtarzanych obserwacji.

W przypadku, gdy brakuje szczegółowych danych o składowej systematycznej błędu dla danego laboratorium należy wziąć pod uwagę możliwe wartości poprawności *B*. Różnica  $|\bar{y} - \mu|$  jest zmienną losową o odchyleniu standardowym  $\sigma_{\bar{\partial}-\mu}$ , które zależy od wariancji rozproszenia wyników w laboratorium  $\sigma_L^2$  i powtarzalności  $\sigma_r^2$ j. Wówczas zakres krytyczny  $CD_{\bar{y}-\mu}$  z prawdopodobieństwem 0,95 będzie równy:

$$
CD_{\bar{y}-\mu} = 1.96 \sqrt{\sigma_R^2 - \sigma_r^2 \frac{n-1}{n}} \,. \tag{5}
$$

W eksperymencie z udziałem laboratorium referencyjnego RL, do podjęcia decyzji o dopuszczalności wyniku  $\bar{v}$ , otrzymanego w kontrolowanym laboratorium, gdy wynik w RL wynosi  $\bar{y}_0$ , wychodzi się z wartości  $\sigma_{|\vec{o}_1 - \vec{o}_0|}$ . Zakres krytyczny dla różnicy

 $|\bar{y}_1 - \bar{y}_0|$  z prawdopodobieństwem 0,95 jest następujący

$$
CD_{0.95} = 1,96\sigma_{\left|\bar{y}_1 - \bar{y}_0\right|} = \sqrt{\left(2,8\sigma_R\right)^2 - \left(2,8\sigma_r\right)^2 \left(1 - \frac{1}{2n_1} - \frac{1}{2n_0}\right)}.
$$
 (6)

We wspólnym eksperymencie, służącym do oceny poziomu profesjonalności kilku laboratoriów badawczych, akceptowalność wyników określa się w stosunku do wariancji powtarzalności *R*. Ponieważ  $s_R^2 = s_L^2 + s_r^2$ , to dla zaakceptowania dopuszczalności otrzymanych wyników korzysta się z nierówności:

$$
\frac{\overline{n}_S{}^2_L + s^2_r}{\overline{n}_\sigma{}^2_L + \sigma^2_r} \le \frac{\chi^2_{(1-\alpha,\nu)}}{\nu},\tag{7}
$$

gdzie: 
$$
s_L^2 = \frac{\left\{\frac{1}{p-1}\left[\sum_{i=1}^p n_i(\overline{y}_i - \overline{\overline{y}})^2\right] - s_r^2\right\}}{\overline{\overline{n}}} = \text{varianceja między-}
$$

laboratoryjnego eksperymentu,  $\overline{n}$  - ogólna wartość średnia.

Jeżeli zachodzi nierówność (7), to wartość  $s_L^2$  oceniająca w sposób zintegrowany rozrzuty przesunięć wartości średniej (poprawności) wyników pomiędzy laboratoriami jest dopuszczalna. Oznacza to, że we wszystkich laboratoriach uzyskano wyniki zadowalające. W przypadku przeciwnym należy zidentyfikować laboratoria o za dużym składniku przesunięcia (lub *B*), wykorzystując np. testy Grabbsa. Gdy nie spełniają one znormalizowanych warunków powtarzalności, to wyników tych laboratoriów nie uwzględnia się. Na przykład przy jednym takim laboratorium wyznacza się wariancję dla danych *p*-1 pozostałych laboratoriów.

Przy ocenie dopuszczalności otrzymanych wariancji stosuje się testy statystyczne wrażliwe na zmiany wariancji. Tak więc, jeśli *σ<sup>r</sup>* znormalizowanej procedury było znane lub wcześniej określone, to do oceny istotności oszacowanych różnic pomiędzy *sr* i *σ<sup>r</sup>* stosuje się statystykę

$$
C = s_r^2 / \sigma_r^2, \tag{8}
$$

o rozkladzie *χ* 2 i porównuje się z

$$
C_{kr} = \chi^2_{(1-\alpha, \nu)} / \nu. \tag{9}
$$

Jeśli  $C \leq C_{kr}$ , to różnica pomiędzy  $s_r^2$  i  $\sigma_r^2$  jest statystycznie niewielka i w dalszych obliczeniach służących ocenie dokładności procedur realizacji danej metody pomiarowej i rezultatów otrzymanych w laboratoriach można wykorzystać wartość *r*.

W podobny sposób można sprawdzić, czy jest akceptowalna wewnątrzlaboratoryjna wariancja  $s_W^2$ . W celu oszacowania przesunięcia dla danego laboratorium wyznacza się statystykę  $C'' = s_W^2 / \sigma_r^2$ . W przypadku, gdy  $\sigma_r^2$  i  $\sigma_R^2$  stosowanej procedury są wyznaczone wcześniej, to ocenę, czy  $s_R^2$  można zaakceptować przeprowadza się pośrednio wyznaczając stosunek:

$$
\tilde{N}' = \frac{s_L^2}{\sigma_L^2} = \frac{s_R^2 - (1 - \frac{1}{n})s_r^2}{\sigma_R^2 - (1 - \frac{1}{n})\sigma_r^2}.
$$

**Jeśli**  $C' \leq C'_{kr}$ , to różnica pomiędzy  $s_R^2 - (1 - \frac{1}{n})s_r^2$ i  $\sigma_R^2 - (1 - 1/n)\sigma_r^2$  jest nieznacząca statystycznie i w dalszym postępowaniu można stosować znormalizowane wartości  $\sigma_r^2$ i  $\sigma_R^2$ , na przykład do oceny poprawności rezultatów. Gdy zaś *С' С'kr*, to należy wyznaczyć przejściową precyzję pomiarów, aby ocenić potencjalny wpływ przewidywanego czynnika.

Tak więc porównanie wyników nie jest oparte na identyfikacji różnic pomiędzy dwoma wariancjami lub średnimi, a na stosowaniu kryteriów istotności statystycznej służących sprawdzeniu, czy wyniki należą do tej samej, czy dwu różnych populacji.

## **4. Przykłady**

## **Przykład 1**

Rozważymy przykład weryfikacji biegłości (kompetencji technicznej) dla *p*=6 laboratoriów chemicznych. Według pewnej znormalizowanej procedury zbadano w *p*=6 laboratoriach jednorodne próbki wzorcowe (SS) pewnej substancji o koncentracji  $\mu$ =425 mg/litr i wartościach odchyleń standardowych  $\sigma$ <sub>r</sub>=16; *r*=25. W każdym laboratorium przeprowadzono *n* = 2 próby. Uzyskano wartości średnie: 418,5; 449; 409; 494; 445; 375,5 i wewnątrzlaboratoryjne różnice 25; 12; 44; 16; 22 i 47. Z dostępnych danych obliczono wspólną wartość średnią wszystkich wyników 431,8 i ocenę wariancji ich powtarzalności  $s_r^2 = 1104,5$ . Po podstawieniu do (5) danych wejściowych i obliczonych uzyskano dla lewej strony liczbę 1,676. Jest ona większa niż 0,7 wartości  $\chi^2_{[-\alpha]}$ =3,841 dla  $\alpha$ =0,05 i v=n-1=1. Dochodzi się więc do wniosku, że wśród laboratoriów uczestniczących we wspólnym eksperymencie co najmniej jedno ma niższy poziom profesjonalny, niż pozostałe. Aby wykryć to *i*-te laboratorium wykorzystuje się nierówność

$$
\frac{(y_{i1} - y_{i2})^2}{2\sigma_r^2} \leq \chi^2_{(1-\alpha,\nu)}
$$

Otrzymano, że dla laboratorium nr 6 nie są spełnione warunki powtarzalności. Tak więc należy przeanalizować organizację i prowadzanie badań w tym laboratorium i dokonać niezbędnych korekcii.

Wyniki przemieszczenia dla każdego laboratorium, określone jako *Δi* =| *у*<sup>i</sup> |, wynoszą: 6,5; 24; 16; 69; 20; 49,5. Następnie sprawdza się dopuszczalność wartości przesunięcia dla każdego laboratorium według (5). Zakres krytyczny  $CD_{\bar{v}-\mu}$  wynosi 41.99.

Z obliczeń wynika, że przemieszczenia wyników z laboratoriów nr 4 i 6 przekraczają zakres krytyczny i nie można uznać ich kompetencji za właściwą. Laboratorium 4 ma dopuszczalną wartość precyzji, tj. spełnia warunki powtarzalności, ale występują składniki systematyczne, które przesuwają wynik pomiarów.

#### **Przykład 2**

Przy sprawdzaniu kompetencji laboratoriów do badania, czy silniki elektryczne, transformatory i stabilizatory napięcia spełniają odpowiednie normy techniczne sprawdza się akceptowalność wyników pomiaru parametrów badanego obiektu w kontrolowanym laboratorium i w laboratorium referencyjnym (przypadek braku standardowych próbek).

Таb. 1. Przykład zestawienia wyników badań biegłości laboratorium w procesie jego akredytacji

Tab. 1. Example of data of tests of technical competence in accreditation process of the testing laboratory

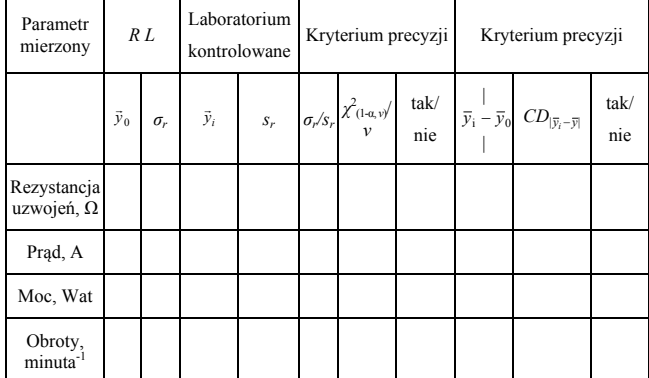

Podobnie, jak w poprzednim przykładzie, wielokrotnie wykonuje się w obu laboratoriach pomiary parametrów kontrolowanych oraz znajduje ich wartości średnie i odchylenia standardowe. Następnie weryfikuje się czy spełnione są kryteria kwalifikowalności precyzji według wyrażeń (8) i (9), a następnie - czy akceptowalne są przesunięcia wyników według zależności (5). Dane można przedstawić w postaci tabeli 1.

## **5. Ocena niepewności wyników badań**

Otrzymane oszacowania dokładności wyników pomiarów stanowią podstawę do oszacowania niepewności wyników badań, jako uogólnionego wskaźnika opisu ich dokładności. Tak więc ostatnim krokiem eksperymentu jest uzyskanie wyniku badań wraz z miarą dokładności i/lub wiarygodności. Wskaźnikami dokładności wyniku badań przewidywanymi przez współczesne normy, są: precyzja i poprawność oraz prezentacja wyniku końcowego wraz z oceną niepewności. Ponieważ wskaźniki poprawności i precyzji dobrze współgrają z niepewnością pomiaru, to dla jej oceny najbardziej korzystne jest podejście eksperymentalne [8] oparte na ocenie wariancji odtwarzalności.

W przyjętym modelu opisu wyniku pomiaru wedlug wzoru (1) jako parametr opisujący precyzję stosuje się wariancję odtwarzalności wyników pomiaru  $\sigma^2$ . Jest ona określona bezpośrednio przez wariancje składników spowodowanych przez *e* i dyspersję powtarzalności: 2 <sup>2</sup> <sup>2</sup> *<sup>R</sup> <sup>L</sup> <sup>r</sup>* ,

$$
\sigma_R^2 = \sigma_L^2 + \sigma_r^2,
$$

Według przyjętej terminologii [9], wyrażenie to można zapisać:

$$
u(y) = \sqrt{u^2(B) + u^2(e)}.
$$
 (10)

Uwzględniając ograniczoną liczbę danych doświadczalnych, szacuje się wariancję s<sup>2</sup> dla badań międzylaboratoryjnych i wariancję powtarzalności  $s_r^2$ . Wtedy (10) przyjmuje postać:

$$
u(\hat{y}) = \sqrt{s_L^2 + s_r^2} \ .
$$

Przeprowadzając międzylaboratoryjne badania procedury można ocenić jej przesunięcie *ˆ* z odchyleniem standardowym

$$
s_{\hat{\delta}} = \sqrt{\frac{s_R^2 - (1 - 1/p) \varepsilon_r^2}{p}}.
$$

Niepewność spowodowaną przesunięciem (*bias*) badanej procedury wyznacza się z wyrażenia

$$
u(\hat{\delta}) = \sqrt{s_{\hat{\delta}}^2 + u^2(\mu)}
$$

gdzie:  $u(\mu)$  – niepewność odpowiadająca certyfikowanej wartości *μ*, użytej do oceny poprawności przy wspólnym badaniu parametrów dokładności procedury.

Tak więc niepewność otrzymywanych wyników przy występowaniu przesunięcia procedury wynosi

$$
u'(\hat{y}) = \sqrt{u_R^2 + u^2(\hat{\delta})}.
$$

W praktyce  $u(R)$  i  $u(\hat{\delta})$  nie obejmują skutków oddziaływań na wyniki pomiaru wszystkich możliwych źródeł zmienności. Można to uwzględnić w ocenie wypadkowej niepewności wprowadzając do wzoru (1) dodatkowe składowe

$$
y = \mu + \delta + B + \sum_{i} c_i x'_i + e, \qquad (11)
$$

gdzie *<sup>i</sup> x* – odchylenie od wartości znamionowej *х<sup>i</sup>* ; *ci* – współczynnik czułości  $\partial y / \partial x$ .

Dla przypadku opisanego zależnością (11) niepewność  $u(\hat{v})$ można ocenić jako

$$
u''(\hat{y}) = \sqrt{s_R^2 + u^2(\hat{\delta}) + \sum_i c_i^2 u^2(x_i)},
$$

gdzie:  $s_R^2$  – estymata wariancji sumy *B* i *e*;  $u(\hat{\delta})$  – składowa związana z niepewnością oceny *δ* otrzymanej w pomiarach wzorca lub próbki wzorcowej o certyfikowanej wartości *μ*; *u*(*xi*) niepewność związana z  $x_i'$ .

Tak więc według modelu przyjętego we wzorze (11), po uzupełnieniu niepewności otrzymanej eksperymentalnie przez składowe wynikające z mogących wystąpić losowych oddziaływań źródeł, które nie były objęte wspólnym eksperymentem oceny powtarzalności, można bardziej wiarygodnie ocenić niedokładność ilościowych wyników badań [9].

## **6. Podsumowanie**

Obecnie, dla właściwego zapewnienia porównywalności wyników pomiaru trzeba stosować współczesne podejście do organizacji i przebiegu procesu badań, które nie opiera się na deklaratywnie ustanowionych wymaganiach dotyczących dokładności wyników, a wychodzi z obiektywnych cech technicznych i organizacyjnych możliwości laboratoriów. W podejściu tym wykorzystuje metody statystyczne, stosowane do:

- 1) ustanowienia statystycznych miar dokładności (prawidłowości i precyzji), pozwalających na oszacowanie wpływów zarówno losowych, jak i systematycznych;
- 2) oceny jednorodności warunków prowadzenia badań w laboratoriach przy analizie bieżących ocen precyzji;
- 3) oceny dopuszczalności: wyników otrzymanych w porównaniu do poprzednich, wyników uzyskanych w różnych laboratoriach podczas wewnętrznych i zewnętrznych kontroli ich jakości, a także w trakcie procesu walidacji procedur badań.
- 4) szacowania niepewności, z uwzględnieniem wszystkich wpływających zmiennych bez konieczności dokonywania analizy poszczególnych źródeł niepewności.

Obecny trend w organizacji i przebiegu procesu badań polega na odejściu od stosowania gotowej opracowanej procedury opartej na pomiarach wykonanych przez producenta i wyznaczonych dopuszczalnych przedziałach odchyleń wyników. Oferuje się nowe zasady ich normalizacji.

W niniejszym artykule omówiono system procedur statystycznych stosowanych w procesie badania biegłości laboratorium, czyli stwierdzania jego kompetencji. Umożliwia on obiektywną ocenę poziomu technicznego laboratorium, jego zdolności do zapewniania wiarygodnych wyników z uwzględnieniem losowej natury otrzymywanych danych i realnych możliwości laboratorium. Wskutek tego można uniknąć przypadkowego odrzucenia wyników laboratorium prowadzącego kosztowne, czasem unikalne badania, gdyż wiąże się to z dużymi stratami. Nie ucierpi też dobra opinia laboratorium, bardzo ważna przy zwiększonej konkurencji na rynku wykonawców badań.

Autorzy mają też nadzieję, że praca ta przyczyni się do bardziej gruntownego poznania i zrozumienia istoty zagadnień występujących w procesie oceny biegłości laboratoriów badawczych. Obszerniejsze omówienie tych zagadnień zawiera monografia [10].

## **7. Literatura**

- [1] PN-EN ISO/IEC 17025:2005 Ogólne wymagania dotyczące kompetencji laboratoriów badawczych i wzorcujących.
- [2] PKN-ISO/TR 10017:2003 Wytyczne dotyczące technik statystycznych odnoszących się do ISO 9001:2000.
- [3] PKN-ISO/IEC Guide 99:2010 wersja polska: Międzynarodowy słownik metrologii -- Pojęcia podstawowe i ogólne oraz terminy z nimi związane (VIM)
- [4] PN-EN ISO/IEC 17043:2011 wersja polska: Ocena zgodności Ogólne wymagania dotyczące badania biegłości.
- [5] PN-ISO 5725-1:2002 wersja polska: Dokładność (poprawność i precyzja) metod pomiarowych i wyników pomiarów - Część 1: Ogólne zasady i definicje.
- [6] PN-EN ISO 10012:2004 wersja polska: Systemy zarządzania pomiarami - Wymagania dotyczące procesów pomiarowych i wyposażenia pomiarowego.
- [7] PN-ISO 5725-6:2002 wersja polska: Dokładność (poprawność i precyzja) metod pomiarowych i wyników pomiarów - Część 6: Stosowanie w praktyce wartości określających dokładność.
- [8] ISO/TS 21748: 2010. Guidance for the use of repeatability, reproducibility and trueness estimates in measurement uncertainty estimation.
- [9] Guide to the Expression of Uncertainty in Measurement. GUM. First ed. 1993 ISO Switzerland, last corrected ed. JCGM BIPM (2008): polskie tłum. wydania 1995: Wyrażanie niepewności pomiarów Przewodnik. GUM Alfavero 1999, 2002.
- [10]Volodarskij E. T., Koshevaja L. A.: Tekhniczeskije aspekty akredytacji ispytatelnyh laboratorii. Monografia. Vinnica VNTU 2013 UA (w języku ros.).

 $\mathcal{L}_\text{max}$  and the contract of the contract of the contract of the contract of the contract of the contract of the contract of the contract of the contract of the contract of the contract of the contract of the contrac

*otrzymano / received: 12.07.2014 przyjęto do druku / accepted: 02.09.2014 artykuł recenzowany / revised paper* 

## **INFORMACJE**

# **Wersja elektroniczna miesięcznika PAK**

**\_\_\_\_\_\_\_\_\_\_\_\_\_\_\_\_\_\_\_\_\_\_\_\_\_\_\_\_\_\_\_\_\_\_\_\_\_\_\_\_\_\_\_\_\_\_\_\_\_\_\_\_\_\_\_\_\_\_\_\_\_\_\_\_\_\_\_\_\_\_\_\_** 

Artykuły opublikowane w PAK po roku 1989 są dostępne w wersji elektronicznej m.in. w bazie artykułów PAK (www.pak.info.pl), w folderze "Archiwum numerów miesięcznika PAK":

- pełne teksty artykułów z poprzednich lat i streszczenia artykułów najnowszych można pobrać bezpłatnie,
- pełne teksty artykułów z bieżącego roku można otrzymać za opłatą (5 PLN +1,15 PLN VAT).